# Appendix B

# DVD Contents

The accompanying DVD provides a number of resources that parallel the material in the book, as well as the data that was used to generate much of the analysis material in the book.

#### B.1 ORGANIZATION OF FILES

The top-level organization of the DVD is shown in Figure B.1. The first folder (Book Figures) provides full color .pdf files for the graphics in the book. The second folder (Link Spread Sheet) contains the link margin spreadsheet used in Chapter 2. The third folder (Data Bases) contains processed frequency domain samples, as well as summary files that include the statistical characteristics of each of the sample sets. The last folder (MATLAB Routines) provides computation of Monotonic Index distribution parameters, and some example code to access the databases through a control file to automate database collection selection.

#### B.2 BOOK FIGURES

The book figures are in folder Book Figures. The content of this folder is shown in Figure B.2. Each book chapter has its own folder, and within each folder the figures are titled Figure1, Figure2, and so forth.

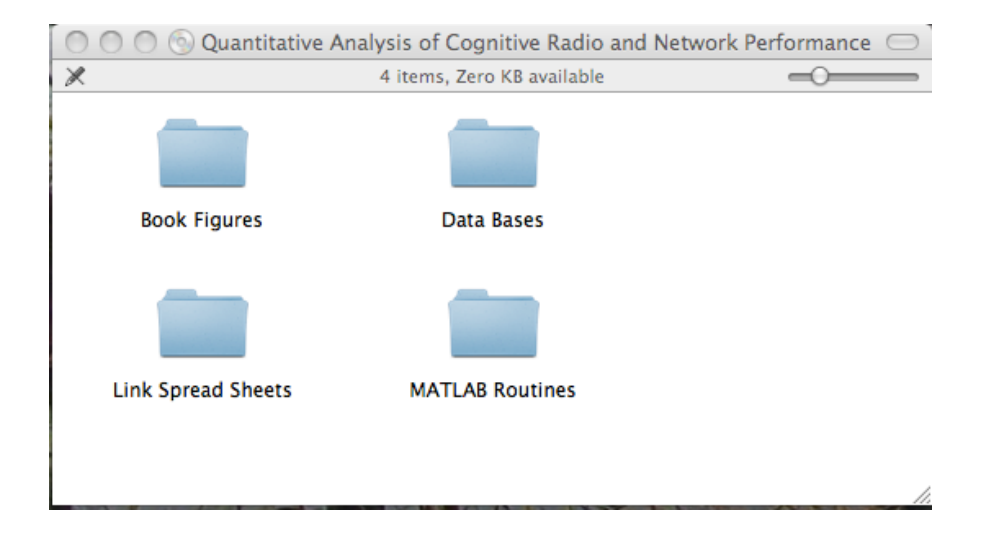

Figure B.1 DVD root level.

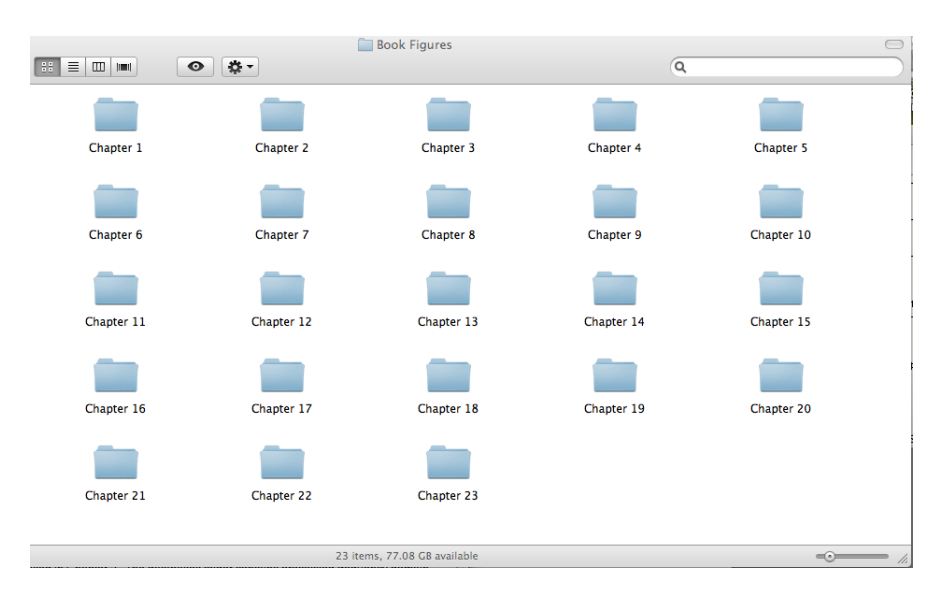

Figure B.2 Book chapter figures.

Table B.1 DVD File Set Index *Index Collection* 1 Chicago 2 New York Day 1 3 New York Day 1 4 Vienna 5 Tysons 6 Riverbend 7 NRAO 8 Aggregated

#### B.3 COMMUNICATIONS LINK MARGIN SPREADSHEET

The Link Spread Sheet folder contains the link analysis spreadsheet from Chapter 2 in Microsoft Excel format. The link margin spreadsheet implements the computations provided in Chapter 2 for the example link characteristics, using the same variable definitions as in Table 2.3 and Table 2.4. An image of the worksheet page is shown in Figure B.3. The boxed values are the ones to be entered to compute a link margin; the other values are computed by the spreadsheet.

#### B.4 SPECTRUM MEASUREMENTS DATA

#### B.4.1 Overview

Spectrum samples are provided for the six spectrum measurement campaigns described in Chapter 6. For ease of processing, a set of analysis results for each set is also provided, which enables the closed-form analysis to be performed without processing the sample sets individually. The folder containing these samples is shown in Figure B.4. The raw data is provided to support other analysis methodologies.

Each of the sample sets includes three files: one with raw spectrum data, one with constant signaling bandwidth, spectrum occupancy analysis, and one with proportional bandwidth, front-end analysis. In the following discussion, *xxx* represents one of the spectrum collection names (from Table B.1).

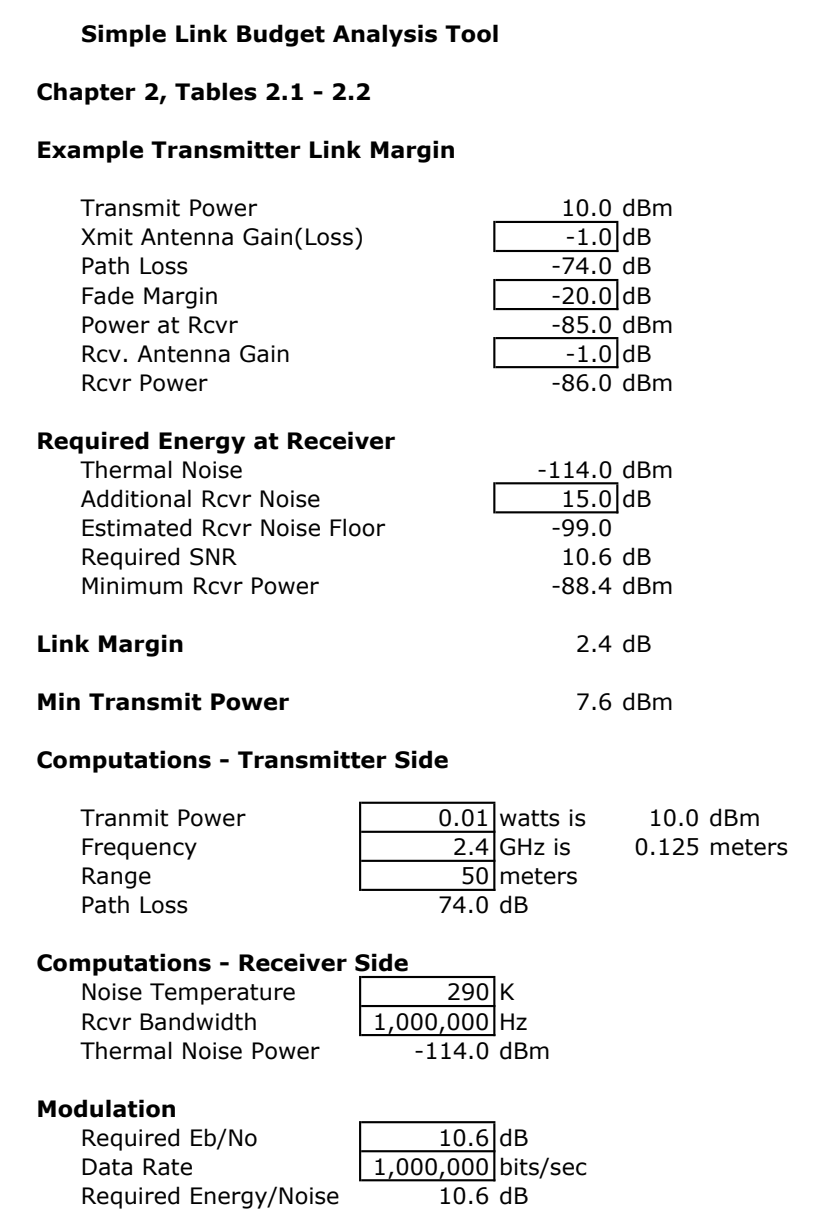

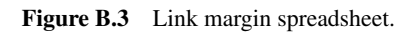

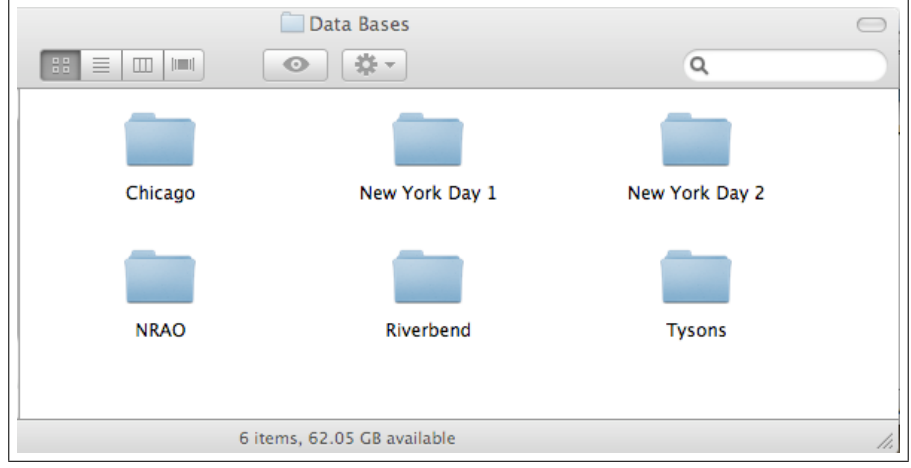

Figure B.4 Spectrum sample databases folder.

#### B.4.2 Frequency Domain Files

The *xxx*SampleSet.mat file contains a set of spectrum power measurements at 25 kHz intervals for time index  $t$  and frequency index  $f$ . The specific frequencies for each index are provided by the variables in the structure. The power values are in dBm, and there is one column per measurement interval. The file is a MATLAB structure, including the fields shown in Table B.2.

The Measurements  $(t, f)$  matrix is a set of power measurements in dBm. Each entry is the integrated power over BandStep of spectrum, which is the frequency bin size, at time t. The first entry frequency is From MHz, and they are linearly incremented. Each time increment is approximately one minute.

This structure can be loaded into MATLAB (assuming you have set a path to the database folder and its subfolders) by:

```
load ('ChicagoSampleSet.mat'),
```
or whatever collection name (from Table B.1) is desired, substituting for Chicago. A screenshot of this structure is shown in Figure B.5.

Table B.2 SampleSet Frequency Domain Structure Filelds

| Field                 | Contents                                                                     |  |  |  |  |  |
|-----------------------|------------------------------------------------------------------------------|--|--|--|--|--|
| name                  | The collection name (in this case $Chicaqo$ )                                |  |  |  |  |  |
| BandStep              | The bandwidth of each frequency bin, in MHz (in this case $25 \text{ kHz}$ ) |  |  |  |  |  |
| From                  | The lower frequency of the first bin, in MHz (in this case $30$ MHz)         |  |  |  |  |  |
| Measurements $(t, f)$ | A matrix of measurements. In this case, there are 40 time intervals and      |  |  |  |  |  |
|                       | 114,783 frequency bins.                                                      |  |  |  |  |  |
| IntegratedPower(f)    | Mean power over the entire duration of the sample set for the given          |  |  |  |  |  |
|                       | frequency bin                                                                |  |  |  |  |  |
| Created               | Date file was created, in MATLAB format date                                 |  |  |  |  |  |
| CreatedDateString     | Date file was created, as a string                                           |  |  |  |  |  |
|                       |                                                                              |  |  |  |  |  |
| Index                 | Meaning and Range                                                            |  |  |  |  |  |
| t                     | Time Index, from [1 size (Measurements, 1)]                                  |  |  |  |  |  |
| f                     | Frequency Index, from [1 size (Measurements, 2)]                             |  |  |  |  |  |

|                                     | SampleSet                                         |        |                                  |                 |  |       |  |        |                |                                                                                      |                                             |  |
|-------------------------------------|---------------------------------------------------|--------|----------------------------------|-----------------|--|-------|--|--------|----------------|--------------------------------------------------------------------------------------|---------------------------------------------|--|
| File                                | Edit                                              | View   |                                  | <b>Graphics</b> |  | Debug |  |        | <b>Desktop</b> | Window                                                                               | Help                                        |  |
| $\mathbf{v}$                        | q,                                                | 盖<br>e | œ                                | is.             |  |       |  |        | Stack:         | ÷<br>Base                                                                            | $\mathbb{Q}$ No valid plots f $\rightarrow$ |  |
| $\mathbf{E}$ SampleSet <1x1 struct> |                                                   |        |                                  |                 |  |       |  |        |                |                                                                                      |                                             |  |
| Field A                             |                                                   |        | Value                            |                 |  |       |  |        | Min            |                                                                                      | Max                                         |  |
| abl name                            |                                                   |        | 'Chicago'                        |                 |  |       |  |        |                |                                                                                      |                                             |  |
|                                     | <b>BandStep</b>                                   | 0.0250 |                                  |                 |  |       |  | 0.0250 |                | 0.0250                                                                               |                                             |  |
|                                     | From<br>30<br>30<br>30                            |        |                                  |                 |  |       |  |        |                |                                                                                      |                                             |  |
|                                     | <b>Measurements</b>                               |        | <45x114783 double>               |                 |  |       |  |        |                | <too ele<="" many="" td=""><td><too ele<="" many="" td=""><td></td></too></td></too> | <too ele<="" many="" td=""><td></td></too>  |  |
|                                     | IntegratedPower                                   |        | $<$ 1 $\times$ 114783 double $>$ |                 |  |       |  |        |                | 2.7810e-09                                                                           | 62.1889                                     |  |
|                                     | Created<br>7.3349e+05<br>7.3349e+05<br>7.3349e+05 |        |                                  |                 |  |       |  |        |                |                                                                                      |                                             |  |
|                                     | ab CreatedDateSt '21-Mar-2008 18:27:19'           |        |                                  |                 |  |       |  |        |                |                                                                                      |                                             |  |
|                                     | SkippedEntries                                    |        | 20                               |                 |  |       |  |        | 20             |                                                                                      | 20                                          |  |
|                                     |                                                   |        |                                  |                 |  |       |  |        |                |                                                                                      |                                             |  |

Figure B.5 MATLAB structure for frequency domain.

#### B.4.3 Spectrum Occupancy Statistics

The *xxx*SpectrumOccupancyStatistics.mat file contains a set of spectrum occupancy statistics (where *xxx* is the name of a collection from Table B.1). This loads the MATLAB structure SpectrumOccupancyStatistics, with the fields shown in Table B.3. Note that some fields that are in the structure are not required in the analysis.

There are two data analysis results in this data set. One provides the CDF of the spectrum occupancy distribution, and one provides the distribution parameters, and the polynomial coefficients for the estimation function. The CDF is computed for a range of values starting at MindBm, and incrementing by Step to a maximum of MaxdBm. The amplitude value of each CDF index a is in AmplitudeList (1, a). Population provides the total number of measurements equal to or less than this value in  $AmplitudeList (1, a)$ . CDFPopulation is the normalized  $(0..1)$  probability distribution for this same data. Both CDFPopulation and Population are indexed  $(f, a)$ , where f is the filter index, and a is the amplitude index.

MindBm, MaxdBm, a, b, Mean and Variance contain the beta distribution characteristics associated with each bandwidth value. Polya, Polyb, PolyMinE, and PolyMaxE provide the polynomial estimators for the distribution functions.

FWidth  $(1, f)$  is the bandwidth in MHz for the respective entry.

AmplitudeList  $(1, a)$  is the amplitude for an entry. All of the collections provide 40 different bandwidth analysis sets.

A screenshot of this structure is shown in Figure B.6.

#### B.4.4 Front-End Statistics

The *xxx*FEEnergyStatistics.mat file contains a set of front-end energy statistics (where *xxx* is the name of a collection from Table B.1). This loads the MATLAB structure SpectrumOccupancyStatistics, with the fields shown in Table B.4. Note that some fields that are in the structure are not used in the analysis. There are two data analysis results in this data set. The CDF is computed for a range of values starting at MindBm, and incrementing by BandStep to a maximum of MaxdBm. The value of each amplitude index a range is in AmplitudeList  $(1, a)$ . Population(f, a) provides the total number of measurements equal to, or less than the value of  $Amplitude(1, a)$  for filter index f. CDFPopulation is the normalized (0..1) probability distribution for

Table B.3 SpectrumOccupancyStatistics Structure Filelds

| Field                        | Contents                                                                  |
|------------------------------|---------------------------------------------------------------------------|
| name                         | The collection name                                                       |
| Created                      | Date file was created, in MATLAB format date                              |
| Median $(1, f)$              | The median value of the beta distribution mean parameter for each         |
|                              | bandwidth                                                                 |
| AmplitudeList(1, a)          | The power for each increment                                              |
| MindBm                       | Minimum power for the CDF array                                           |
| MaxdBm                       | Maximum power for the CDF array                                           |
| Population $(f, a)$          | The cumulative number of measurements under the threshold power,          |
|                              | per filter bandwidth                                                      |
| CDFPopulation $(f, a)$       | Normalized Population, providing the CDF of the distribution              |
|                              | between MindBm and MaxdBm                                                 |
| FWidth $(1, f)$              | The width of each bandwidth entry                                         |
| nChannelPoints               | The number of bandwidth entries                                           |
| a(1, f)                      | The value of the beta distribution $\alpha$ parameter for each bandwidth  |
| b $(1, f)$                   | The value of the beta distribution $\beta$ parameter for each bandwidth   |
| ChannelMindBm $(1, f)$       | The minimum value of the energy for each bandwidth                        |
| maxV (1, f)                  | The maximum energy parameter for each bandwidth                           |
| PolyMinE (o)                 | The coefficients of the polynomial equations for the $FE_{min}$ estimator |
| PolyMaxE (o)                 | The coefficients of the polynomial equations for the $FE_{max}$ estimator |
| Polya $(o)$                  | The coefficients of the polynomial equations for the $\alpha$ estimator   |
| $Polyb$ (o)                  | The coefficients of the polynomial equations for the $\beta$ estimator    |
| Mean $(1, f)$                | The mean value of the distribution for each bandwidth                     |
| Variance $(1, f)$            | The value of the variance of the distribution for each bandwidth          |
| ChannelMindBm $(1,$<br>$f$ ) | The minimum energy parameter for each bandwidth                           |
| MindEnergydBmBin             | Lowest energy in a bin for the entire sample set                          |
| MinEnergydBmHz               | Lowest energy in power per hertz                                          |
|                              |                                                                           |
| <b>Index</b>                 | Meaning and Range                                                         |
| a                            | CDF amplitude index, from [1 (MaxdBm-MindBm)/Step]                        |
| f                            | Signaling bandwidth index, from [1 nChannelPoints]                        |
| $\circ$                      | Polynomial coefficient order, specific to the polynomial                  |

|    | <b>SpectrumOccupancyStatistics</b>                |      |      |  |                                                               |                 |  |       |  |                |  |     |                       |                   |  |
|----|---------------------------------------------------|------|------|--|---------------------------------------------------------------|-----------------|--|-------|--|----------------|--|-----|-----------------------|-------------------|--|
|    | File                                              | Edit | View |  |                                                               | <b>Graphics</b> |  | Debug |  | <b>Desktop</b> |  |     | Window                | Help              |  |
| 'N |                                                   | e)   | 盖    |  |                                                               | à               |  |       |  | Stack:         |  |     | Base                  | Select data       |  |
|    | E SpectrumOccupancyStatistics <1x1 struct>        |      |      |  |                                                               |                 |  |       |  |                |  |     |                       |                   |  |
|    | Field A                                           |      |      |  | Value                                                         |                 |  |       |  |                |  | Min |                       | Max               |  |
|    | ab name<br>$\boxplus$ Created<br>ab CreatedString |      |      |  | 'Chicago'<br>$7.3411e + 05$<br>'07-Dec-2009 22:29:31'         |                 |  |       |  |                |  |     | $7.3411e + 05$        | $7.3411e + 05$    |  |
|    | $\blacksquare$ MaxTimes                           |      |      |  | 10                                                            |                 |  |       |  |                |  | 10  |                       | 10                |  |
|    | $\pm$ Population                                  |      |      |  | <40x280 double>                                               |                 |  |       |  |                |  | 0   |                       | 48374             |  |
|    | <b>PopulationFreq</b>                             |      |      |  | $<$ 40 $\times$ 280 double $>$                                |                 |  |       |  |                |  | 0   |                       | 0.0422            |  |
|    | <b>CDFPopulation</b>                              |      |      |  | <40x280 double>                                               |                 |  |       |  |                |  | 0   |                       | 1                 |  |
|    | <b>H</b> AmplitudeList                            |      |      |  | $<$ 1x280 double $>$                                          |                 |  |       |  |                |  |     | $-134.5000$           | 5                 |  |
|    | $\overline{\mathsf{H}}$ FWidth                    |      |      |  | <1x40 double>                                                 |                 |  |       |  |                |  |     | 0.0250                | 10                |  |
|    | <b>H</b> MindBm                                   |      |      |  | $-135$                                                        |                 |  |       |  |                |  |     | $-135$                | $-135$            |  |
|    | $\boxplus$ MaxdBm                                 |      |      |  | 5                                                             |                 |  |       |  |                |  | 5   |                       | 5                 |  |
|    | $\overline{\mathbf{H}}$ Step                      |      |      |  | 0.5000                                                        |                 |  |       |  |                |  |     | 0.5000                | 0.5000            |  |
|    | $\blacksquare$ nChannelPoints                     |      |      |  | 40                                                            |                 |  |       |  |                |  | 40  |                       | 40                |  |
|    | $\blacksquare$ mChannelCount                      |      |      |  | 400                                                           |                 |  |       |  |                |  | 400 |                       | 400               |  |
|    | <b>BandStep</b>                                   |      |      |  | 0.0250                                                        |                 |  |       |  |                |  |     | 0.0250                | 0.0250            |  |
|    | $\pm$ LogBW                                       |      |      |  | <1x40 double>                                                 |                 |  |       |  |                |  |     | $-1.6021$             | 1                 |  |
|    | $\boxplus$ a                                      |      |      |  | <1x40 double><br><1x40 double>                                |                 |  |       |  |                |  |     | 0.4903                | 0.9259            |  |
|    | HЬ                                                |      |      |  |                                                               |                 |  |       |  |                |  |     | 1.8371                | 6.0313            |  |
|    | ChannelMindBm                                     |      |      |  | <1x40 double>                                                 |                 |  |       |  |                |  |     | $-128$                | $-98$             |  |
|    | maxV<br>$\boxplus$ varV                           |      |      |  | <1x40 double>                                                 |                 |  |       |  |                |  |     | $-3.0246$             | 3.3639            |  |
|    |                                                   |      |      |  | <1x40 double>                                                 |                 |  |       |  |                |  |     | 0.0145<br>$-110.1988$ | 0.0503<br>12.2093 |  |
|    | <b>PolyMinE</b><br>PolyMaxE                       |      |      |  | $[0.4812, 12.2093, -110.1988]$<br>$[-1.7430, 0.4954, 3.8346]$ |                 |  |       |  |                |  |     | $-1.7430$             | 3.8346            |  |
|    | $\boxplus$ Polya                                  |      |      |  | $[-0.0147, -0.2272, 0.6834]$                                  |                 |  |       |  |                |  |     | $-0.2272$             | 0.6834            |  |
|    | $\boxplus$ Polyb                                  |      |      |  | $[-0.2868, -2.0954, 3.8748]$                                  |                 |  |       |  |                |  |     | $-2.0954$             | 3.8748            |  |
|    | MindEnergydB                                      |      |      |  | $-128.4888$                                                   |                 |  |       |  |                |  |     | $-128.4888$           | $-128.4888$       |  |
|    | $\blacksquare$ MinEnergydBm                       |      |      |  | $-172.4682$                                                   |                 |  |       |  |                |  |     | $-172.4682$           | $-172.4682$       |  |
|    | $\pm$ Mean                                        |      |      |  | <1x40 double>                                                 |                 |  |       |  |                |  |     | 0.1331                | 0.2134            |  |
|    | $\boxplus$ Median                                 |      |      |  | <1x40 double>                                                 |                 |  |       |  |                |  |     | 0.0847                | 0.0956            |  |
|    | $\pm$ Variance                                    |      |      |  | $<$ 1 $\times$ 40 double $>$                                  |                 |  |       |  |                |  |     | 0.0145                | 0.0503            |  |
|    | <b>⊣ MaxV</b>                                     |      |      |  | $<$ 1 $\times$ 40 double $>$                                  |                 |  |       |  |                |  |     | $-3.0246$             | 3.3639            |  |
|    | PolymaxE                                          |      |      |  | $[-1.7430, 0.4954, 3.8346]$                                   |                 |  |       |  |                |  |     | $-1.7430$             | 3.8346            |  |

Figure B.6 MATLAB SpectrumOccupancyStatistics structure.

this same data. Both CDFPopulation and Population are indexed (f, a), where  $f$  is the filter index, and a is the amplitude index.

MindBm, MaxdBm, a, b, Mean and Variance contain the beta distribution characteristics associated with each bandwidth entry. Polya, Polyb, PolyMinE, and PolyMaxE provide the polynomial estimators for the distribution functions. Bandwidths  $(1, f)$  is the bandwidth ratio for the respective entry. Amplitude(1,  $a$ ) is the amplitude for an entry. In all of the collections, there are eight different bandwidth analysis sets provided. A screenshot of this structure is shown in Figure B.7.

|                                          | <b>FEEnergyStatistics</b>    |      |        |                               |       |  |                                     |                                           |            |                |                                                |
|------------------------------------------|------------------------------|------|--------|-------------------------------|-------|--|-------------------------------------|-------------------------------------------|------------|----------------|------------------------------------------------|
| File                                     | Edit                         | View |        | <b>Graphics</b>               | Debug |  | <b>Desktop</b>                      |                                           | Window     | Help           |                                                |
| ¥                                        | 睧                            |      |        |                               |       |  | Stack:                              | Base                                      |            |                | $\mathbb{Q}$ Select data to plot $\rightarrow$ |
| <b>E</b> FEEnergyStatistics <1x1 struct> |                              |      |        |                               |       |  |                                     |                                           |            |                |                                                |
| Field A                                  |                              |      | Value  |                               |       |  |                                     |                                           | Min        |                | Max                                            |
| ab name                                  |                              |      |        | 'Chicago'                     |       |  |                                     |                                           |            |                |                                                |
|                                          | <b>Created</b><br>7.3349e+05 |      |        |                               |       |  |                                     |                                           | 7.3349e+05 | $7.3349e + 05$ |                                                |
|                                          | ab CreatedString             |      |        | '27-Mar-2008 00:37:26'        |       |  |                                     |                                           |            |                |                                                |
|                                          | <b>Bandwidths</b>            |      |        |                               |       |  |                                     | $[0.0250, 0.0500, 0.1000, 0.1500, 0.200]$ |            | 0.0250         | 0.5000                                         |
|                                          | <b>MaxTimes</b>              |      | 20     |                               |       |  |                                     |                                           | 20         |                | 20                                             |
| H                                        | MindBm                       |      | $-135$ |                               |       |  |                                     |                                           |            | $-135$         | $-135$                                         |
|                                          | MaxdBm                       |      | 30     |                               |       |  |                                     |                                           | 30         |                | 30                                             |
| $\mathop{\boxplus}$ Step                 |                              |      | 1      |                               |       |  |                                     |                                           | 1          |                | 1                                              |
|                                          | AmplitudeList                |      |        | $<$ 1 $\times$ 165 double $>$ |       |  |                                     |                                           |            | $-134$         | 30                                             |
| н<br>Population<br>$<8x165$ double>      |                              |      |        |                               |       |  |                                     |                                           | 0          |                | 330160                                         |
|                                          | <b>CDFPopulation</b>         |      |        | $<8x165$ double $>$           |       |  |                                     |                                           | 0          |                | 1                                              |
|                                          | <b>H</b> BandStep            |      | 0.0250 |                               |       |  |                                     |                                           |            | 0.0250         | 0.0250                                         |
|                                          | palpha                       |      |        |                               |       |  |                                     | $[0.8062, 0.7920, 0.8683, 0.9865, 1.031]$ |            | 0.7920         | 1.7900                                         |
| н                                        | pbeta                        |      |        |                               |       |  |                                     | $[2.0871, 1.6284, 1.3338, 1.2426, 1.155]$ |            | 1.0998         | 2.0871                                         |
|                                          | MinEnergy                    |      |        |                               |       |  |                                     | $[-97.0425, -93.0415, -89.0593, -87.0]$   |            | $-97.0425$     | $-76.5372$                                     |
|                                          | <b>MaxEnergy</b>             |      |        |                               |       |  |                                     | $[3.3602, 3.3639, 3.3651, 3.3699, 3.370]$ |            | 3.3602         | 3.3709                                         |
| Н                                        | PolyMinE                     |      |        |                               |       |  |                                     | [368.4009.-342.5306.124.9474.-99          |            | $-342.5306$    | 368,4009                                       |
|                                          | PolyMaxE                     |      |        |                               |       |  | $[0.3189, -0.3433, 0.1183, 3.3578]$ |                                           |            | $-0.3433$      | 3.3578                                         |
| $\pm$ Polya                              |                              |      |        | [2.5461, 0.6715, 0.7830]      |       |  |                                     |                                           |            | 0.6715         | 2.5461                                         |
|                                          | Polyb                        |      |        | [9.2950, -6.1594, 2.0176]     |       |  |                                     |                                           |            | $-6.1594$      | 9.2950                                         |
|                                          | Mean                         |      |        |                               |       |  |                                     | [0.2786,0.3272,0.3943,0.4426,0.471        |            | 0.2786         | 0.5999                                         |
|                                          | Variance                     |      |        |                               |       |  |                                     | $[0.0516, 0.0644, 0.0746, 0.0764, 0.078]$ |            | 0.0516         | 0.0782                                         |
|                                          |                              |      |        |                               |       |  |                                     |                                           |            |                |                                                |

Figure B.7 MATLAB FEEnergyStatistics structure.

# Table B.4

#### FEEnergyStatistics Structure Filelds

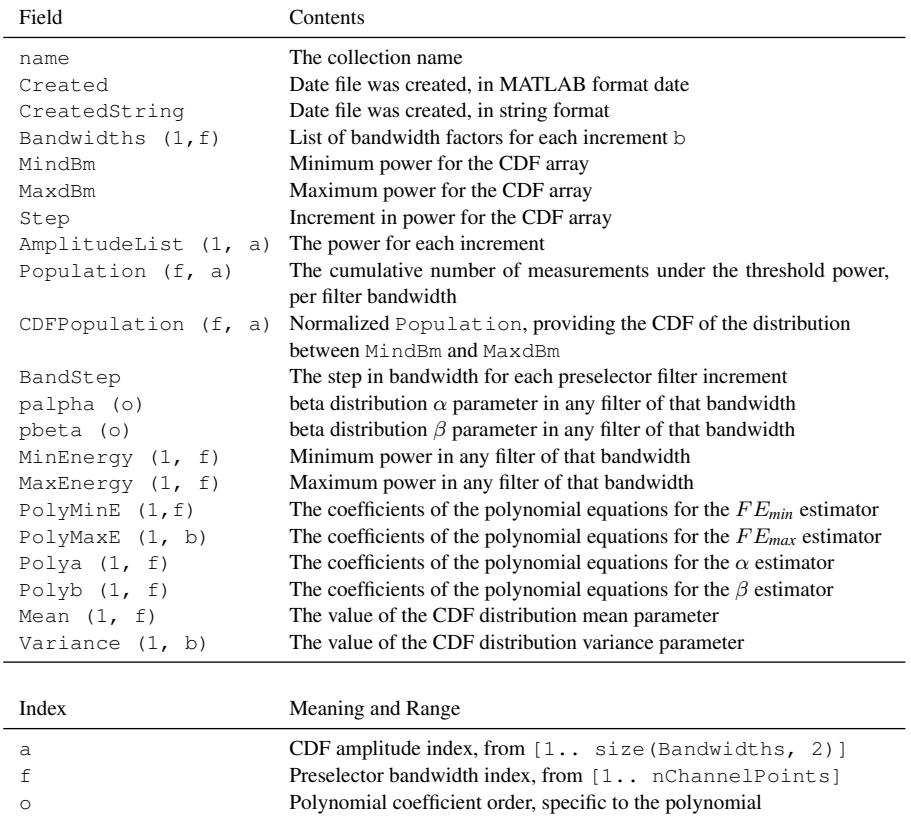

#### B.5 MATLAB ROUTINES

#### B.5.1 Monotonic Indices

The DVD includes a structure containing the polynomials to determine the values of the beta distribution parameters in two structure files, SOMonotonic and FEMonotonic. Example code for applying these structures to compute the synthetic spectrum distribution of Chapter 8 is shown in Figure B.8.

```
load ('FEMonotonic')
load ('SOMonotonic')
IDensity = .0864 % Set the following index variables
IIntensity = 130
BW = .20;b0 = 25;DV = [1; IDensity; IDensity^2; (IIntensity/10); ...
(IIntensity/10)ˆ2; (log10(b0)); (log10(b0))ˆ2]
SOa =10ˆsum (SOMonotonic.aIndexPoly .* DV)
SOb = exp( sum(SOMonotonic.bIndexPoly .* DV))
SOmin = sum(SOMonotonic.MinIndexPoly .* DV)
SOmax = sum(SOMonotonic.MaxIndexPoly .* DV)
DV = [1; IDensity; IDensity^2; (IIntensity/10); ...(IIntensity/10)ˆ2; (log10(BW)); (log10(BW))ˆ2]
FEa =10ˆsum (FEMonotonic.aIndexPoly .* DV)
FEb = 10ˆ sum(FEMonotonic.bIndexPoly .* DV)
FEmin = sum(FEMonotonic.MinIndexPoly .* DV)
FEmax = sum(FEMonotonic.MaxIndexPoly .* DV)
```
Figure B.8 Monotonic Index Distribution Determination

#### B.5.2 MATLAB Access Routine

Each file type can be manually loaded into MATLAB, but to make the process easier, a small routine is available in the MATLAB routines folder to manage the files. This routine can load any of the sample collections sets and any one of the analyzed aggregation files. The program should set the path to the Samples.mat file. Similarly, the sample set index (set) should be set to the value of the collection

#### Table B.5 DVD File Type Index

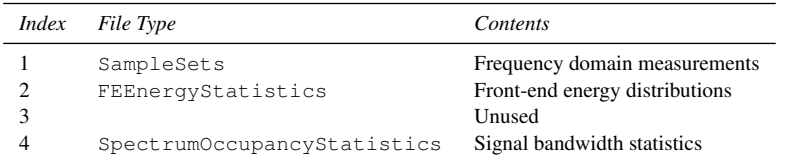

files, as shown in Table B.1. Your program can then set the index of the file type and collection to open any of the files, or loop through all of the files. The FileType index is shown in Table B.5.

set = *from Table B.1*; FileType = *from Table B.5*; CFn = 'Samples.mat'; load (CFn);